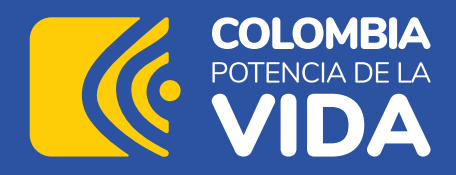

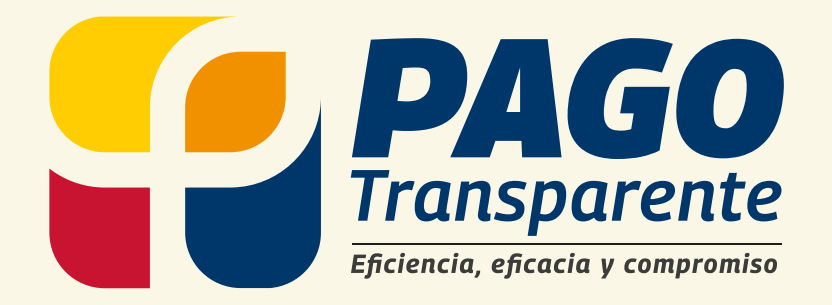

## **Conoce el paso a paso para el trámite de desembolsos a proveedores**

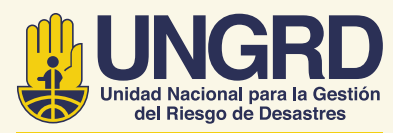

Sistema Nacional de Gestión del Riesgo de Desastres

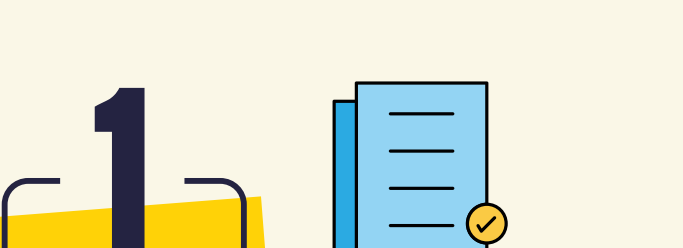

**Debes organizar la documentación** de acuerdo con lo indicado en la lista de chequeo y siguiendo su orden en un único documento en formato PDF.

**CE SLOMBIA** 

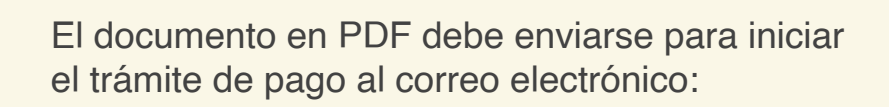

**recepcioncuentasmisionales@gestiondelriesgo.gov.co**

También se puede iniciar la radicación de manera física en la Oficina de Correspondencia de la UNGRD, ubicada en la **Av. Calle 26 # 92 - 32, edificio Gold 4, piso 1.** 

Al enviar la documentación recibirás por correo electrónico la notificación del radicado con el código de seguimiento al trámite.

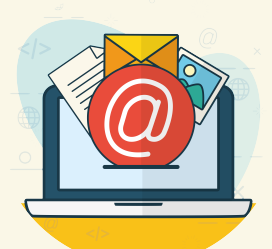

Para evitar filas y disminuir el consumo de papel, recomendamos realizar el trámite en digital.

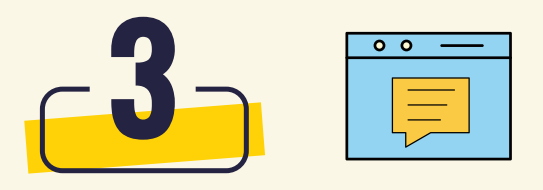

## **Importante:**

Para agilizar la radicación del trámite de pago, desde ahora solo te recibiremos la documentación en físico o digital **los días martes de 8:00 a. m. - 5:00 p. m., del 1 al 25 de cada mes.** En caso de que lo hagas otro día, la radicación iniciará el martes de la siguiente semana.

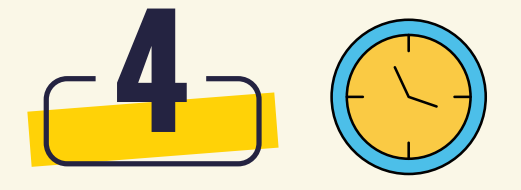

Recuerda que, de manera paralela, debes radicar la factura electrónica ante la Fiduprevisora S.A., al correo electrónico: **facturacionfngrd185@fiduprevisora.com.co,** adjuntando el Registro Único Tributario (RUT) y la certificación de parafiscales.

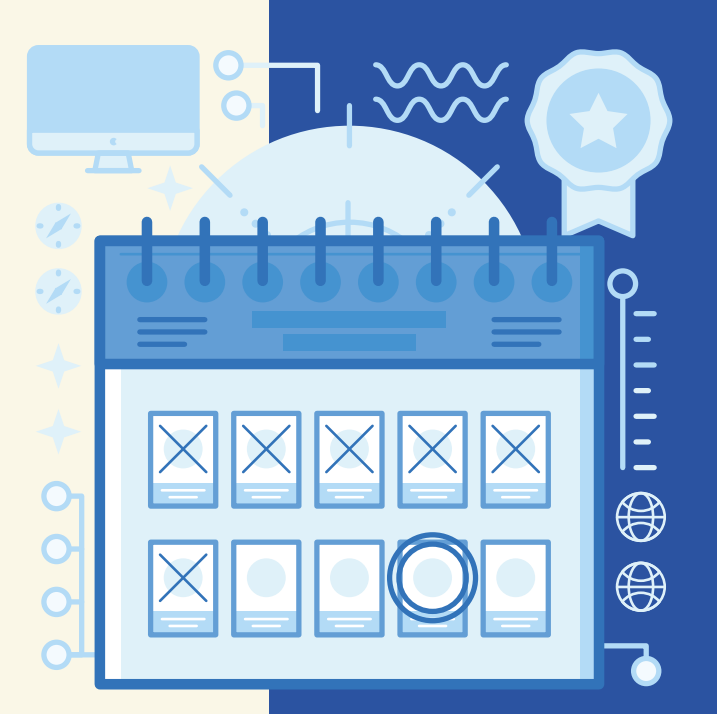

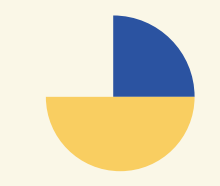

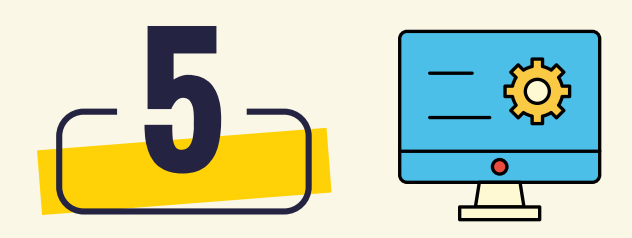

Si recibes un correo de la UNGRD con indicaciones para subsanar o agregar información adicional con relación a la gestión del pago, debes hacerlo en los siguientes dos días hábiles o se devolverá el trámite y se debe iniciar un nuevo proceso de radicación.

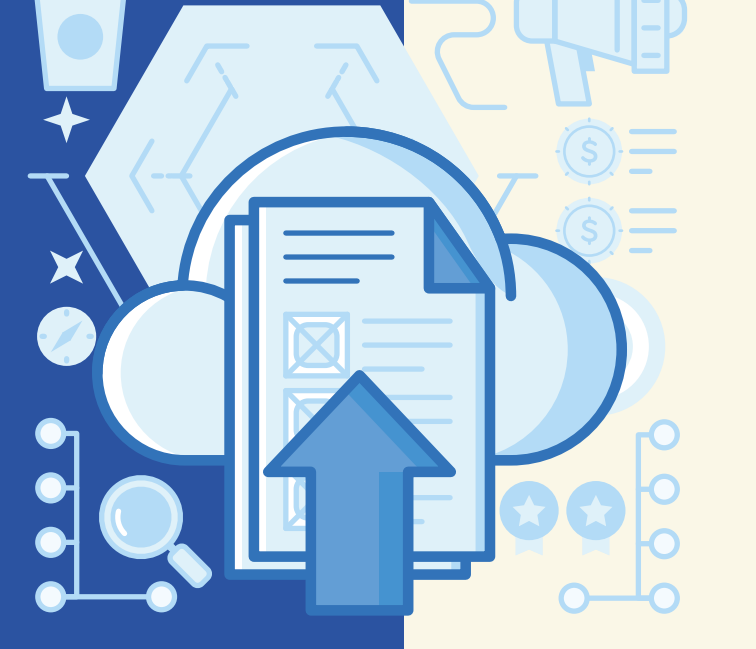

Luego, te llegará una notificación de la UNGRD indicando que el **pago está en proceso de desembolso** por parte de la Fiduprevisora S.A.

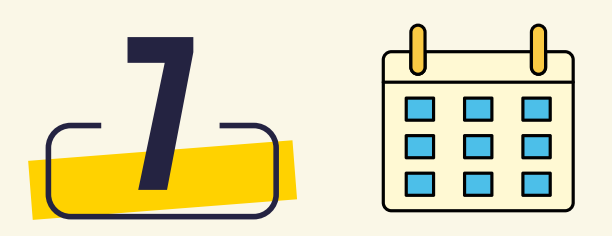

Si pasados 15 días hábiles no recibes alguna notificación o el desembolso en tu cuenta bancaria, debes contactarte al correo electrónico:

**recepcioncuentasmisionales@gestiondelriesgo.gov.co**  e indicar el número de notificación para revisar el estado del trámite.

> **Para descargar la lista de chequeo y conocer más detalles del nuevo proceso,**

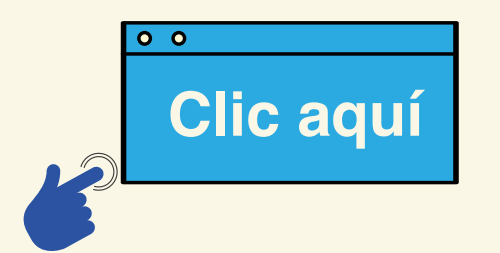

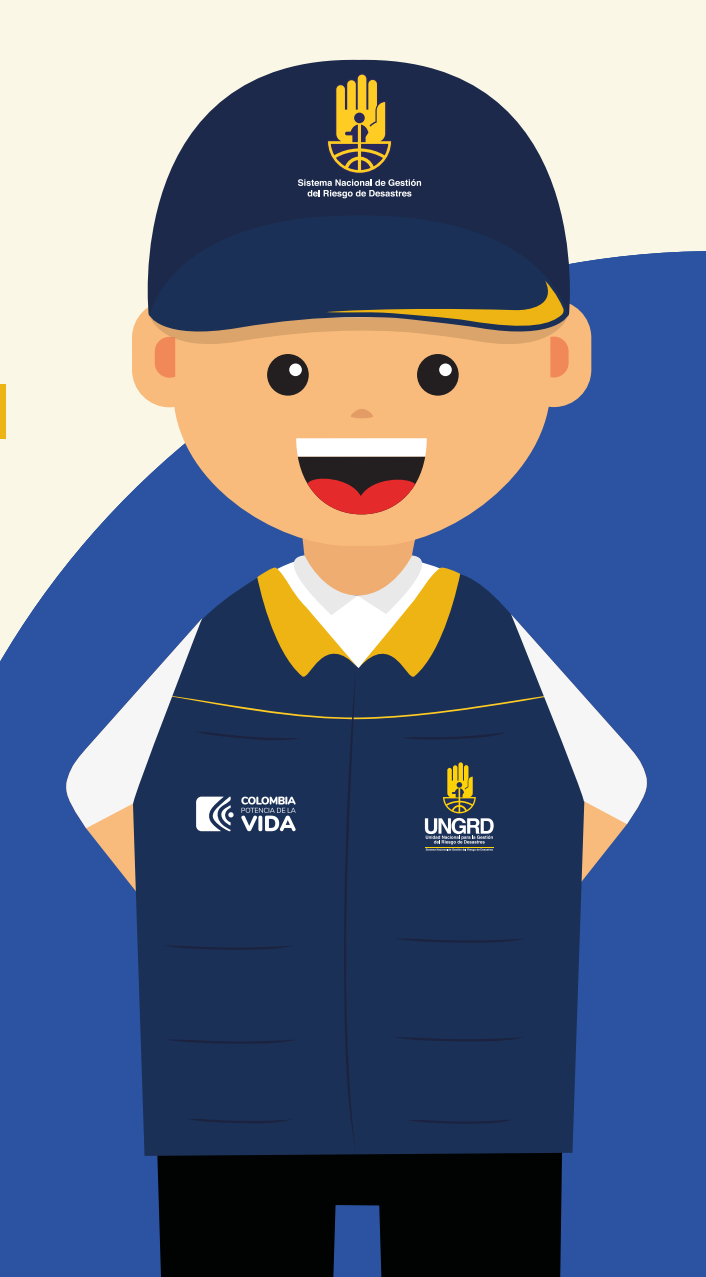

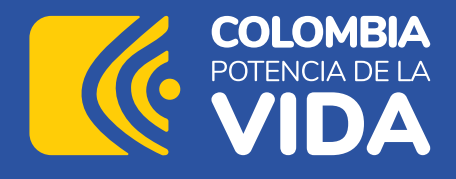

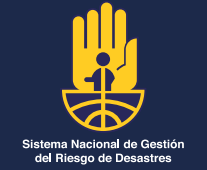

## **Recuerda**

que todas las comunicaciones relacionadas con los pagos solo se notificarán a través del correo institucional de la UNGRD.

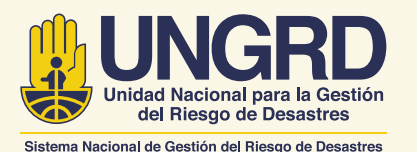

Unidad Nacional para la Gestión del Riesgo de Desastres Av. Calle 26 No. 92 - 32, Ed. G4 - piso 2 PBX: (+57) 601 552 9696 Línea Gratuita: 01-8000-113200 Bogotá, Colombia

**www.gestiondelriesgo.gov.co**